**For merchants who offer credit card payments in their online store:**

# **3D Secure is mandatory for all of you**

### **IMPORTANT! Please forward this to the appropriate department straight away!**

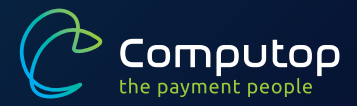

## The migration deadline is almost here. Act now!

### 3D Secure 2: Better security. More conversions.

VISA and Mastercard are requiring all merchants to migrate to the 3D Secure 2 authentication protocol by no later than October 16, 2020 in order to continue accepting card payments through their online store.

As of December 31, 2020, your acquiring bank will no longer accept card payments sent with protocols other than 3DS 2. This means that customers will no longer be able to use their credit cards to pay for purchases in your online store if you do not migrate.

**Please note that this migration process takes time, and cannot be completed over night.**

Migrate to 3D Secure 2 today to protect your revenue.

Computop can help!

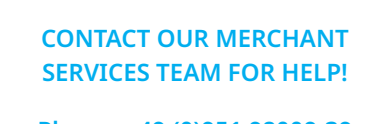

**Phone: +49 (0)951 98009-39 Email: helpdesk@computop.com** Credit card companies are requiring online merchants who accept credit card payments to migrate to the 3D Secure 2 protocol.

The new authentication procedure puts online credit card payments through an automated transaction analysis based on up to 100 different data points. Shoppers are only required to provide additional authentication, such a pushTAN or fingerprint, in cases of doubt.

This way, 3D Secure 2 provides merchants with additional protection against fraud while at the same time providing shoppers with a significantly improved user experience compared to 3D Secure 1. The result is a seamless checkout process and higher conversion rates.

### **Migrate to 3D Secure 2 today to start taking advantage of these benefits.**

For additional information about 3D Secure, visit **www.computop.com/de/3ds2**

### Migration in 4 easy steps

**1**

**2**

**3**

**4**

#### **CHECK YOUR COMPUTOP AGREEMENT**

First, check to see whether your agreement with us includes the use of 3D Secure.

#### **ADJUST YOUR DATA TRANSMISSION SETTINGS FOR CARD PAYMENTS**

Adjust the scope and transmission settings on your transaction data as described in our online documentation at www.computop.com/ de/3ds2. Note also our recommendations on including additional data fields in your transfer selection, as doing so will enable the issuer to perform optimum transaction risk analyses which in turn will improve your conversions.

#### **PERFORM A TEST TRANSACTION**

Perform a test transaction to check that the correct data are sent to the Computop paygate. Use the test MID you received from us for this (it should contain the word "test" in the name), or open the general 3D Secure test MID in your Computop Analytics account.

#### **GET IN TOUCH WITH COMPUTOP FOR ACQUIRER**

Once you have received confirmation that the test was successful, send a message to helpdesk@computop.com. Our team will be in touch shortly to send a test transfer to your acquirer(s).

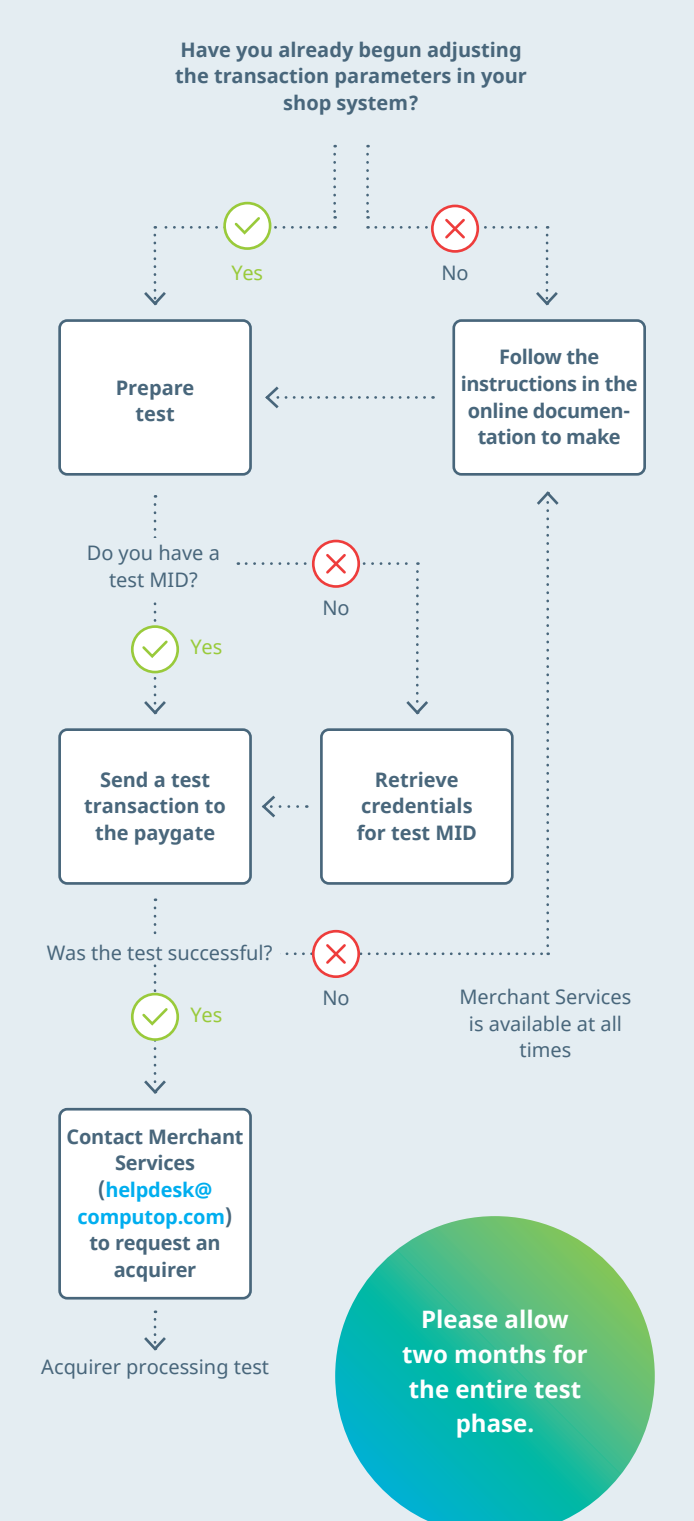

#### **DE | COMPUTOP GMBH, BAMBERG (HQ)**

Schwarzenbergstraße 4 | 96050 Bamberg | Germany Phone: +49 (0)951 98009-22 | Email: sales@computop.com

. . . . . . . . . 

#### computop.com

Last updated: March 20, 2020, subject to change without notice | Copyright 2020